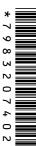

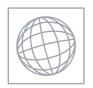

## UNIVERSITY OF CAMBRIDGE INTERNATIONAL EXAMINATIONS International General Certificate of Secondary Education

| _ |
|---|
|   |
|   |
|   |

| CANDIDATE<br>NAME |  |                     |  |  |
|-------------------|--|---------------------|--|--|
| CENTRE<br>NUMBER  |  | CANDIDATE<br>NUMBER |  |  |

## **COMPUTER STUDIES**

0420/01

Paper 1

October/November 2009

2 hours 30 minutes

Candidates answer on the Question Paper.

No Additional Materials are required.

## **READ THESE INSTRUCTIONS FIRST**

Write your Centre number, candidate number and name on all the work you hand in.

Write in dark blue or black pen.

You may use a soft pencil for any diagrams, graphs or rough working.

Do not use staples, paper clips, highlighters, glue or correction fluid.

DO **NOT** WRITE IN ANY BARCODES.

Answer all questions.

No marks will be awarded for using brand names of software packages or hardware.

At the end of the examination, fasten all your work securely together.

The number of marks is given in brackets [] at the end of each question or part question.

| For Examiner's Use |
|--------------------|
|                    |
|                    |
|                    |
|                    |
|                    |

This document consists of 20 printed pages.

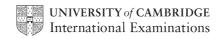

1

|     | 2                                                                             |          |
|-----|-------------------------------------------------------------------------------|----------|
| Exp | plain, using examples where appropriate, the meaning of these computer terms. | Cal      |
| (a) | interrupt                                                                     | 1        |
|     |                                                                               |          |
|     |                                                                               |          |
|     |                                                                               | [2]      |
| (b) | icon                                                                          |          |
| (~) |                                                                               |          |
|     |                                                                               |          |
|     |                                                                               | [2]      |
|     |                                                                               |          |
| (c) | ROM                                                                           |          |
|     |                                                                               |          |
|     |                                                                               |          |
|     |                                                                               | [2]      |
| (d) | buffer                                                                        |          |
|     |                                                                               | <b>.</b> |
|     |                                                                               |          |
|     |                                                                               | [2]      |
| (e) | validation                                                                    |          |
| (-) |                                                                               |          |
|     |                                                                               |          |
|     |                                                                               |          |

For iner's

[2]

|       | the state of the state of the s |       |
|-------|----------------------------------------------------------------------------------------------------|-------|
|       | 3                                                                                                    | 1     |
|       | two advantages of using high level languages when writing new computer so than using low level languages.                                                                                                    | Canno |
| 1     | 3 advantages of using high level languages when writing new computer so than using low level languages.                                                                                                    |       |
|       |                                                                                                    |       |
| 2     |                                                                                                    |       |
|       |                                                                                                    | [2]   |
| A sch | pol decides to allow internet access on all its networked computers.                                                                                                    |       |
|       | escribe <b>two</b> problems this could create and how the system could be protect ainst these problems.                                                                                                    | ed    |
| Р     | roblem 1                                                                                                    |       |
|       |                                                                                                    |       |
| Р     | rotection 1                                                                                                    |       |
|       |                                                                                                    |       |
| Р     | roblem 2                                                                                                    |       |
|       |                                                                                                    |       |
| Р     | rotection 2                                                                                                    |       |
|       |                                                                                                    | [4]   |
|       | tudent records are stored on a computer. This is linked to the network to alleachers to access information from anywhere on the school site.                                                                                                    | ow    |
| (i    | How is it possible to prevent unauthorised access to student records?                                                                                                    |       |
|       |                                                                                                    |       |
|       |                                                                                                    |       |
|       |                                                                                                    |       |
| (ii   | Each student record is approximately 5 megabytes. Suggest a possible back device to store the student records.                                                                                                    | up    |
|       |                                                                                                    |       |
|       |                                                                                                    | [2]   |

www.PapaCambridge.com A fashion company wants to produce a catalogue advertising their latest clothes. Describe two ways they could obtain images of clothes and use them in their catalogue 1 \_\_\_\_\_ 2 \_\_\_\_\_ Name two methods of implementing a new computer system. Give one advantage and one disadvantage of each method chosen. Method 1 Advantage \_\_\_\_\_ Disadvantage \_\_\_\_\_ Method 2 Advantage \_\_\_\_\_ Disadvantage \_\_\_\_\_

[4]

6

WANN, PARAC CAMBRIDGE, COM As well as being a valuable source of information, the internet has also enabled u save money through a number of online services. Give two different examples of services that have allowed users to save money and describe how the internet has made these savings possible. Example 1 Reason ..... Example 2 Reason

.....

|     | the state of the state of the s |
|-----|----------------------------------------------------------------------------------------------------|
|     | eo-conferencing has increased in popularity over the last five years.  Give three reasons for this increase in popularity.                                                                                                    |
| Vid | eo-conferencing has increased in popularity over the last five years.                                                                                                    |
| (a) | Give <b>three</b> reasons for this increase in popularity.                                                                                                    |
|     | 1                                                                                                    |
|     |                                                                                                    |
|     |                                                                                                    |
|     |                                                                                                    |
|     | 2                                                                                                    |
|     |                                                                                                    |
|     |                                                                                                    |
|     | 3                                                                                                    |
|     | ა                                                                                                    |
|     |                                                                                                    |
|     | [3                                                                                                    |
| (b) | Describe <b>one</b> type of software and <b>two</b> hardware devices needed for                                                                                                    |
| (2) | video-conferencing.                                                                                                    |
|     | Software                                                                                                    |
|     |                                                                                                    |
|     |                                                                                                    |
|     |                                                                                                    |
|     | Hardware 1                                                                                                    |
|     |                                                                                                    |
|     |                                                                                                    |
|     | Hardware 2                                                                                                    |
|     | Hardware 2                                                                                                    |
|     |                                                                                                    |
|     | [3                                                                                                    |
| (c) | Apart from video-conferencing, what two other forms of communication exist which                                                                                                    |
|     | make use of computer networks?                                                                                                    |
|     | 1                                                                                                    |
|     |                                                                                                    |
|     | 2                                                                                                    |
|     |                                                                                                    |
|     | [2                                                                                                    |

| 8 | (a) | How   | v could a computer simulation be used by a supermarket to reduce queckouts?                                                        | Cal  |
|---|-----|-------|----------------------------------------------------------------------------------------------------|------|
|   |     |       |                                                                                                    |      |
|   |     |       |                                                                                                    | •••• |
|   |     |       |                                                                                                    |      |
|   |     |       |                                                                                                    | [2]  |
|   | (b) |       | supermarket has decided to fit sensors at the shop entrance to count peoping in and leaving.                                       | ole  |
|   |     | (i)   | What type of sensor would be suitable to detect people?                                                                            |      |
|   |     |       |                                                                                                    |      |
|   |     |       |                                                                                                    | [1]  |
|   |     | (ii)  | How could the supermarket use the information obtained from these sensors?                                                         |      |
|   |     |       |                                                                                                    |      |
|   |     |       |                                                                                                    | •••• |
|   |     |       |                                                                                                    |      |
|   |     |       |                                                                                                    | [2]  |
|   | (c) |       | supermarket has decided to fit information screens at various locations tomer use. These information screens do not use keyboards. | for  |
|   |     | (i)   | Give <b>one</b> example of a suitable input device.                                                                                |      |
|   |     |       |                                                                                                    |      |
|   |     |       |                                                                                                    | [1]  |
|   |     | (ii)  | What information could be made available to supermarket customers?                                                                 |      |
|   |     |       |                                                                                                    |      |
|   |     |       |                                                                                                    |      |
|   |     |       |                                                                                                    | [1]  |
|   | (   | (iii) | Give <b>one</b> advantage of using this system rather than displaying signs and notic around the supermarket.                      | es   |
|   |     |       |                                                                                                    |      |
|   |     |       |                                                                                                    |      |
|   |     |       |                                                                                                    | [1]  |

For iner's

Study the flowchart. 9

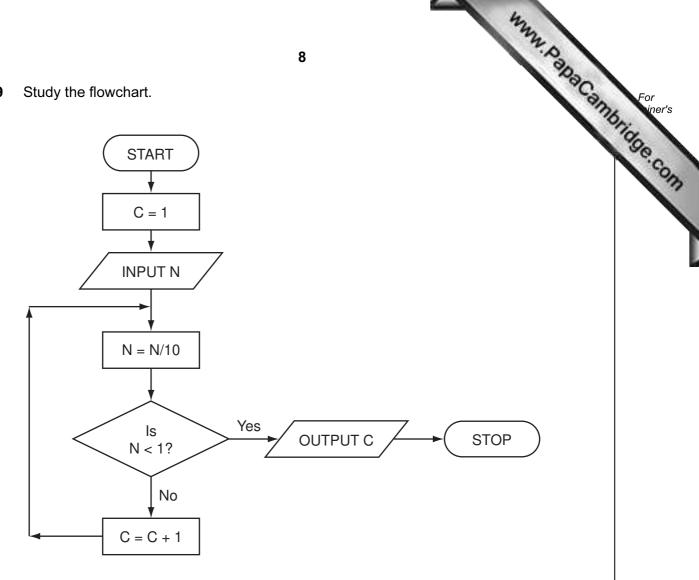

Complete the table to show what outputs you would expect for the **three** inputs.

| INPUT N | OUTPUT C |
|---------|----------|
| 55      |          |
| 2100    |          |
| 1       |          |

10 Houses for sale can be viewed using a Virtual Reality Tour. This takes you round the

MMM. Papa Cambridge. com in three dimensions (3D) on a computer screen "as if you were there in person". (a) Give two advantages of Virtual Reality Tours. 2 (b) How are the house images created for the Virtual Reality Tour? (c) What two changes in technology have allowed Virtual Reality Tours to become possible? 1 \_\_\_\_\_ 2 ..... (d) Describe a typical tool on a Virtual Reality Tour web page. (e) Give another application of Virtual Reality Tours. [1]

| throu |              |                   |                    |                    | esults of fo     | otball ma    | tches for        | 12 teams.                      | S.C.              |
|-------|--------------|-------------------|--------------------|--------------------|------------------|--------------|------------------|--------------------------------|-------------------|
|       | igh the y    | ear the re        | sults were         | <del>)</del> :     |                  |              | 1                |                                |                   |
|       | А            | В                 | С                  | D                  | E                | F            | G                | Н                              | _                 |
|       | Team<br>Name | Won<br>(3 points) | Drawn<br>(1 point) | Lost<br>(0 points) | Number of Points | Goals<br>For | Goals<br>Against | 12 teams.  H  Goal  Difference | Matches<br>Played |
|       |              |                   |                    |                    |                  |              |                  |                                |                   |
| Un    | ited         | 7                 | 2                  | 2                  | 23               | 16           | 4                | 12                             | 11                |
| Cit   | у            | 7                 | 2                  | 2                  | 23               | 21           | 10               | 11                             | 11                |
| To    | wn           | 6                 | 1                  | 4                  | 19               | 16           | 10               | 6                              | 11                |
| Ac    | ademics      | 4                 | 6                  | 1                  | 18               | 12           | 9                | 3                              | 11                |
| Ro    | vers         | 4                 | 4                  | 3                  | 16               | 16           | 14               | 2                              | 11                |
| Ru    | ınaways      | 3                 | 5                  | 3                  | 14               | 10           | 12               | -2                             | 11                |
| ) Yo  | rkers        | 3                 | 5                  | 3                  | 14               | 10           | 14               | -4                             | 11                |
| 1 Alb | oion         | 3                 | 3                  | 5                  | 12               | 14           | 15               | -1                             | 11                |
| 2 Kn  | ights        | 4                 | 0                  | 7                  | 12               | 10           | 18               | -8                             | 11                |
| 3 Sp  | orting       | 2                 | 5                  | 4                  | 11               | 10           | 12               | -2                             | 11                |
| No    | hopers       | 2                 | 3                  | 6                  | 9                | 8            | 16               | -8                             | 11                |
| 5 Jol | kers         | 2                 | 2                  | 7                  | 8                | 6            | 14               | -8                             | 11                |

| (a) | What formula is in cell <b>E4</b> to calculate the Number of Points for United?                                      |
|-----|----------------------------------------------------------------------------------------------------|
|     | [1]                                                                                                    |
| (b) | Goal Difference = (Goals For – Goals Against). What formula is in cell <b>H4</b> to find Goal Difference for United? |
|     | [1]                                                                                                    |

|     | 11 State <b>two</b> ways of checking the correctness of data in columns F and G.                                               |        |
|-----|----------------------------------------------------------------------------------------------------|--------|
| (c) | State <b>two</b> ways of checking the correctness of data in columns F and G.                                                  | For    |
|     | 1                                                                                                    | iner's |
|     |                                                                                                    | OM     |
|     | 2                                                                                                    |        |
|     | [2]                                                                                                    |        |
| (d) | Rovers played Yorkers and won $2-0$ . Columns B, D, F, G and I were updated. Which other cells would be automatically updated? | '      |
|     |                                                                                                    |        |
|     |                                                                                                    |        |
|     | [2]                                                                                                    |        |

www.Papa Cambridge.com

**12** A digital security camera was set up as shown in the diagram.

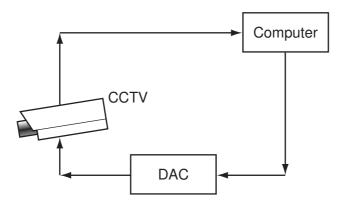

The digital CCTV camera is connected to a computer. The computer can make the camera move in any direction by sending out digital signals. The computer system has a 400 gigabyte hard disk.

| (a) | capture an image?                                            | ιο      |
|-----|--------------------------------------------------------------|---------|
|     |                                                              | <br>[1] |
| (b) | Why is the DAC needed?                                       |         |
|     |                                                              | <br>[1] |
| (c) | How could the computer use the camera to detect an intruder? |         |
|     |                                                              | <br>[1] |
| (d) | Give <b>two</b> advantages of using digital cameras.         |         |
|     |                                                              |         |
|     | 2                                                            |         |
|     |                                                              | [2]     |

| (e) | Eac  | ch image size is 400 kilobytes (0.4 gigabytes).                                                                       | 50      |
|-----|------|----------------------------------------------------------------------------------------------------|---------|
|     | (i)  | How many images can be stored before the hard disk is full?                                                           | -       |
|     |      |                                                                                                    |         |
|     |      |                                                                                                    | <br>[1] |
|     | (ii) | Once the hard disk is full, how can the system ensure that the stored images a not lost and new images can be stored? | re      |
|     |      |                                                                                                    |         |
|     |      |                                                                                                    | <br>[1] |

| <b>3</b> A radio st | tation keeps a data | abase of all its m | <b>14</b><br>nusic CDs. Here | is part of this da | number of hit tracks | For<br>iner's |
|---------------------|---------------------|--------------------|------------------------------|--------------------|----------------------|---------------|
| Reference<br>Number | CD title            | number of tracks   | special edition              | CD length (mins)   | number of hit tracks | Tide          |
| 1111                | Afternoon Glory     | 12                 | N                            | 55                 | 1                    | .co           |
| 1112                | Stone Tulips        | 10                 | N                            | 42                 | 3                    |               |
| 1113                | Aftermath           | 8                  | N                            | 33                 | 0                    |               |
| 1114                | Major Peppers       | 15                 | Y                            | 72                 | 5                    |               |
| 1115                | Seaside             | 9                  | N                            | 40                 | 2                    |               |
| 1116                | Lookout             | 12                 | N                            | 62                 | 2                    |               |
| 1117                | Future Dreams       | 11                 | N                            | 60                 | 3                    |               |
| 1118                | Moonlight           | 14                 | Y                            | 70                 | 2                    |               |

| (b) If the following query was input:  (CD length (mins) < 60) AND (number of hit tracks > 1)  using Reference Number only, write down which data items would be output.  (c) Write down a query to select which CDs are special edition or have more than 10 tracks.                                               | (a) | How many records are there in the database section?                       |         |
|----------------------------------------------------------------------------------------------------|-----|---------------------------------------------------------------------------|---------|
| (CD length (mins) < 60) AND (number of hit tracks > 1)  using Reference Number only, write down which data items would be output.  (c) Write down a query to select which CDs are special edition or have more than 10 tracks.  (d) The database is sorted in descending order on CD length (mins). Using Reference |     |                                                                           | [1]     |
| using Reference Number only, write down which data items would be output.  (c) Write down a query to select which CDs are special edition or have more than 10 tracks.  (d) The database is sorted in descending order on CD length (mins). Using Reference                                                         | (b) | If the following query was input:                                         |         |
| (c) Write down a query to select which CDs are special edition or have more than 10 tracks.  [2]  (d) The database is sorted in descending order on CD length (mins). Using Reference                                                                                                    |     | (CD length (mins) < 60) AND (number of hit tracks > 1)                    |         |
| (c) Write down a query to select which CDs are special edition or have more than 10 tracks.  [2]  (d) The database is sorted in descending order on CD length (mins). Using Reference                                                                                                    |     | using Reference Number only, write down which data items would be output. |         |
| (c) Write down a query to select which CDs are special edition or have more than 10 tracks.  [2]  (d) The database is sorted in descending order on CD length (mins). Using Reference                                                                                                    |     |                                                                           |         |
| 10 tracks.  [2  (d) The database is sorted in descending order on CD length (mins). Using Reference                                                                                                    |     |                                                                           | [1]     |
| (d) The database is sorted in descending order on CD length (mins). Using Reference                                                                                                    | (c) |                                                                           |         |
| (d) The database is sorted in descending order on CD length (mins). Using Reference                                                                                                    |     |                                                                           |         |
|                                                                                                    |     |                                                                           | [2]     |
|                                                                                                    | (d) |                                                                           | ıce     |
| ľ                                                                                                    |     |                                                                           | <br>[1] |

|     |       | 42                                                                                                    |     |
|-----|-------|----------------------------------------------------------------------------------------------------|-----|
|     |       | 15 A. P. P. P. P. P. P. P. P. P. P. P. P. P.                                                                                                    |     |
| (e) | the   | e radio station has a phone-in service where a listener texts the title of the ir mobile phone. The popularity of each CD is then known and which CDs the tion should play.  How would this information be stored? | OU. |
|     | (i)   | How would this information be stored?                                                                                                    | •   |
|     |       | [1                                                                                                    | ••  |
|     | (ii)  | How could this information be linked to the database?                                                                                                    | ']  |
|     |       |                                                                                                    |     |
|     |       | [1                                                                                                    | 1]  |
|     |       | e how an expert system could be created to help in diagnosing faults in electroninagement systems.                                                                                                    | ic  |
|     | ••••• |                                                                                                    | ••  |
|     |       |                                                                                                    | ••  |
|     |       |                                                                                                    |     |
|     |       |                                                                                                    | ••  |
|     | ••••• |                                                                                                    | ••  |
|     |       |                                                                                                    | ••  |
|     |       |                                                                                                    |     |
|     |       |                                                                                                    |     |
|     |       |                                                                                                    |     |
|     |       | [4]                                                                                                    |     |

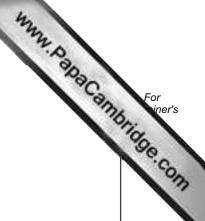

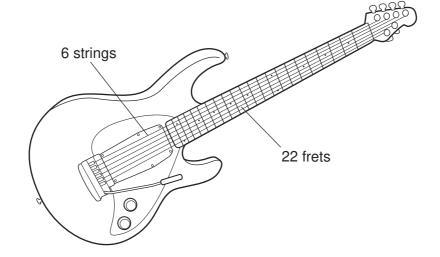

Musical notes on the guitar can be represented using the TAB notation:

| 1 |               | 0 |
|---|---------------|---|
| 2 | <b></b>       | 1 |
| 3 | <b>——•</b> —— | 1 |
| 4 |               | 0 |
| 5 |               | 0 |
| 6 | <b>——•</b> —— | 1 |

Each line represents a string; the dots indicate which strings must be held down with the fingers. These are shown with a binary value of 1; otherwise the binary value is 0.

Thus, the above note would be shown as:

| 6 | 5 | 4 | 3 | 2 | 1 | TAB notation |
|---|---|---|---|---|---|--------------|
| 1 | 0 | 0 | 1 | 1 | 0 | TAB Hotation |

It is also important to indicate **where** the strings should be held down. This is shown on the FRET. If the fingers are to be held down at the 20th FRET, this is shown in binary as:

| 32 | 16 | 8 | 4 | 2 | 1 | FRET position |
|----|----|---|---|---|---|---------------|
| 0  | 1  | 0 | 1 | 0 | 0 | Tree pooluon  |

(NOTE: add up the numbers in the headings where binary 1s appear, i.e. 16 + 4 = 20)

|                         |                                 |               |            | 17        |           |                       |          | W. K    |         |
|-------------------------|---------------------------------|---------------|------------|-----------|-----------|-----------------------|----------|---------|---------|
| Δr                      | ote is being pla                | aved accord   | lina to th |           | otation:  |                       |          |         | Dac     |
| 1 - 2 - 3 - 4 - 5 - 6 - | TI                              |               |            |           |           | e 18 <sup>th</sup> FF | RET.     | Man. K. | BIRE    |
| Wr                      | ite down the bir                | nary notatio  | n for the  | TAB an    | d for the | FRET p                | osition: |         |         |
| ТΔ                      | B notation:                     | 6             | 5          | 4         | 3         | 2                     | 1        |         |         |
| IA                      | D Hotation.                     |               |            |           |           |                       |          | -       |         |
|                         |                                 |               |            |           |           |                       |          | ]       |         |
| FR                      | ET position:                    | 32            | 16         | 8         | 4         | 2                     | 1        | -<br>-  |         |
|                         |                                 |               |            |           |           |                       |          |         |         |
|                         | •                               |               |            |           |           |                       |          |         |         |
|                         | 2<br>3<br>4<br>5<br>6           |               |            |           |           |                       |          |         |         |
| (ii)                    | 3<br>4<br>5                     | osition corre | esponds    | to 0100   | 11?       |                       |          |         |         |
| (ii)                    | 3<br>4<br>5<br>6                | osition corre | esponds    |           |           |                       |          |         | <br>[2] |
|                         | 3<br>4<br>5<br>6                |               |            |           |           |                       |          |         | <br>[2] |
|                         | 3<br>4<br>5<br>6<br>What FRET p |               |            |           |           |                       |          |         | [2]     |
| ) De:                   | 3<br>4<br>5<br>6<br>What FRET p | antages of s  | storing n  | nusical n |           | nis forma             |          |         | [2]     |

|                    | 4                                                                                                    |          |
|--------------------|----------------------------------------------------------------------------------------------------|----------|
|                    | 18                                                                                                    |          |
| Ma<br>onli<br>tick | ny airlines now offer electronic tickets (e-tickets) to passengers when booking ine. A reference number is emailed to the passenger rather than mailing printed pasters.  Give <b>two</b> advantages of e-tickets compared to paper tickets. | For iner |
| (a)                | Give <b>two</b> advantages of e-tickets compared to paper tickets.                                                                                                    | Se.C.    |
|                    | 1                                                                                                    |          |
|                    |                                                                                                    |          |
|                    | 2                                                                                                    |          |
|                    |                                                                                                    |          |
|                    |                                                                                                    | [2]      |
| (b)                | Give <b>two</b> advantages of the paper ticket system compared to e-tickets.                                                                                                    |          |
|                    | 1                                                                                                    |          |
|                    |                                                                                                    |          |
|                    | 2                                                                                                    |          |
|                    | 2                                                                                                    |          |
|                    |                                                                                                    | [2]      |
| (c)                | Give <b>two</b> examples of information you would expect to see on the booking website.                                                                                                    |          |
| (C)                | 1                                                                                                    |          |
|                    |                                                                                                    |          |
|                    |                                                                                                    |          |
|                    | 2                                                                                                    |          |
|                    |                                                                                                    |          |
|                    |                                                                                                    | [2]      |

| 17 (a) A car's speed is measured between points A and B, which are 200 km | 17 | etween po | oints A and B | , which are | 200 km | apart |
|---------------------------------------------------------------------------|----|-----------|---------------|-------------|--------|-------|
|---------------------------------------------------------------------------|----|-----------|---------------|-------------|--------|-------|

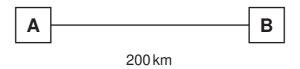

The final speed of the car is calculated using the formula:

Final Speed = 
$$\frac{200}{\text{Time (hours)}}$$

| What is the final speed of a car if it takes 2 hours to get from A to B? |     |
|--------------------------------------------------------------------------|-----|
|                                                                          |     |
|                                                                          | [1] |

Part (b) is on the next page.

apart. For iner's

- (b) Write an algorithm, using pseudocode or otherwise, which inputs the times cars, calculates the final speed of each car using the formula in part (a), and outputs:
- times t (a), and iner's

- the final speed for ALL 500 cars
- the slowest (lowest) final speed
- the fastest (highest) final speed
- the average final speed for all the cars.

| [6] |
|-----|

Permission to reproduce items where third-party owned material protected by copyright is included has been sought and cleared where possible. Every reasonable effort has been made by the publisher (UCLES) to trace copyright holders, but if any items requiring clearance have unwittingly been included, the publisher will be pleased to make amends at the earliest possible opportunity.